Dipl.-Math. Dipl.-Inform. Ingo Schulz Wintersemester 2010/11 Dipl.-Inform. Frank Thorsten Breuer

## Rechnernetze und verteilte Systeme Übungsblatt 8

Ausgabe: 29. November, Besprechung: 7.-10. Dezember, keine Abgabe

Aufgabe 8.1 Statisches Routing

Auf den Seiten 2 - 4 finden Sie die Skizze eines IP-Netzes und die Routing-Tabellen der einzelnen Hosts bzw. Router.

- a) Welchen Weg nimmt ein IP-Datagramm von Host G nach Host N?
- b) Welchen Weg nimmt ein IP-Datagramm von Host A nach Host D?
- c) Welche Hosts kann Host P erreichen, von welchen Hosts kann Host P erreicht werden?
- d) Erstellen Sie die Routing-Tabellen für die Hosts  $D$  und  $M$ .

## Aufgabe 8.2

Im folgenden Netz wird ein Distanzvektor-Algorithmus als dynamischer Routing-Algorithmus verwendet.

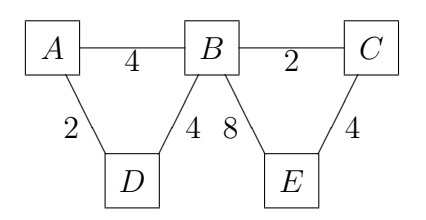

- a) Vollziehen Sie nach, wie der Distanzvektor-Algorithmus die kürzesten Wege berechnet. Erstellen Sie dazu die Distanztabellen für die Zeitpunkte  $t = 0, t = 1, \ldots$  bis sich die Tabllen nicht mehr ändern.
- b) Wie propagiert der Algorithmus, dass die Verbindung  $B-C$  ausgefallen ist oder die Verbindungskosten sich erhöht haben? Betrachten Sie den Fall, dass die Kosten für die Verbindung sich auf 16 erhöht.
- c) Wie propagiert der Algorithmus, dass eine Verbindung D–E mit den Verbindungskosten 3 hinzugekommen ist?

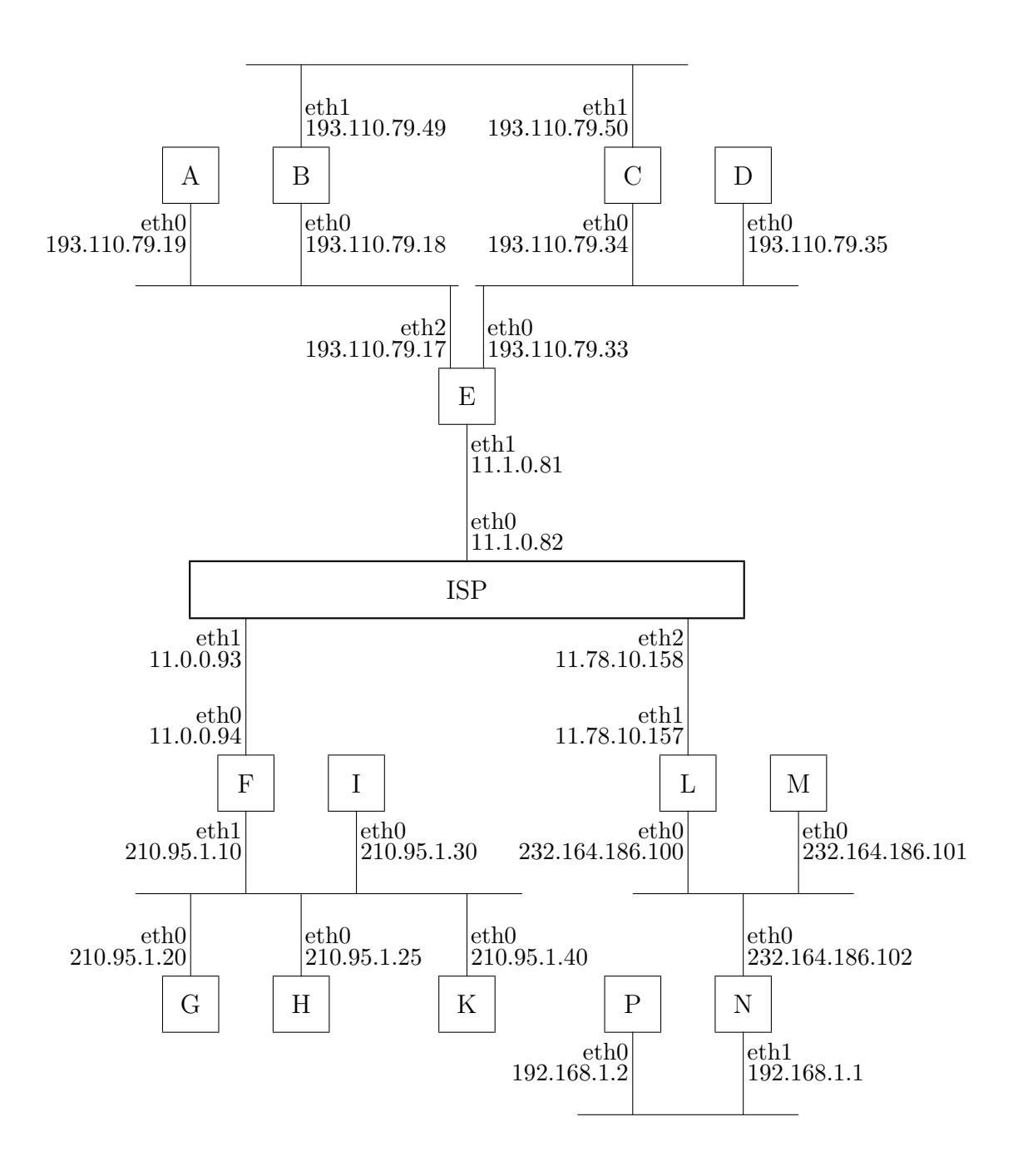

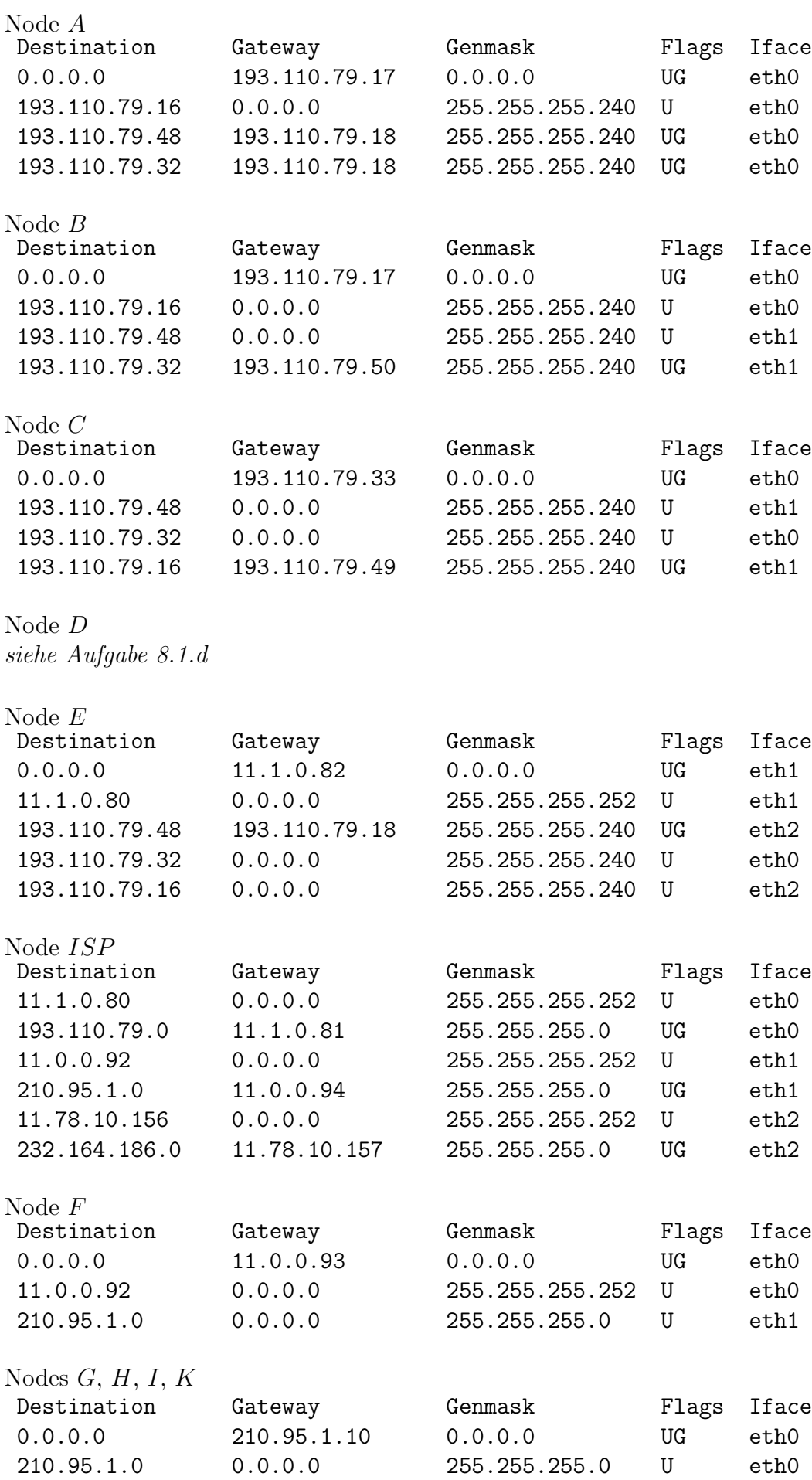

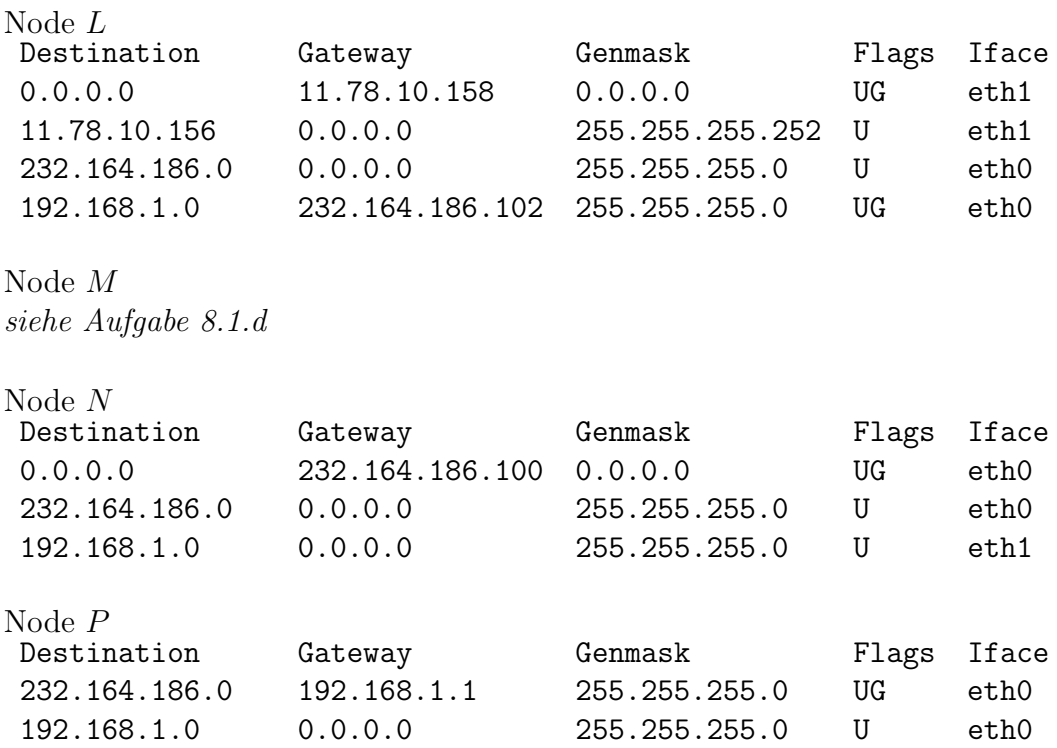

[Vorlesung: http://ls4-www.cs.uni-dortmund.de/RVS/MA/hk/WS1011.html](http://ls4-www.cs.tu-dortmund.de/RVS/MA/hk/WS1011.html) [Material: http://ls4-www.cs.uni-dortmund.de/RVS/Materialien.html](http://ls4-www.cs.tu-dortmund.de/RVS/Materialien.html) [Ubung: http://ls4-www.cs.uni-dortmund.de/Lehre/10-40114.html](http://ls4-www.cs.tu-dortmund.de/Lehre/10-40114.html) ¨